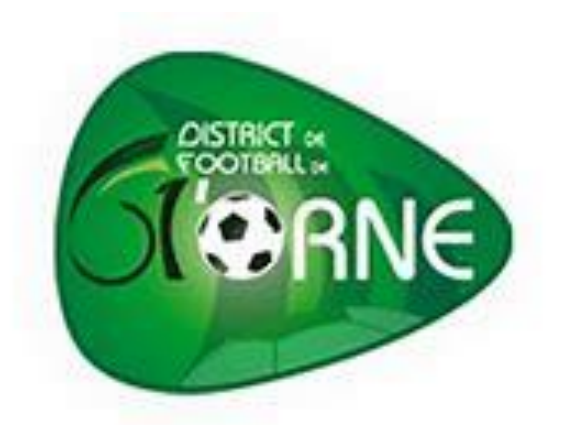

# Nouvelle procédure administrative pour les plateaux U7 aux U11

A partir de la saison 2018/2019

# **1- Listing des licences en remplacement**

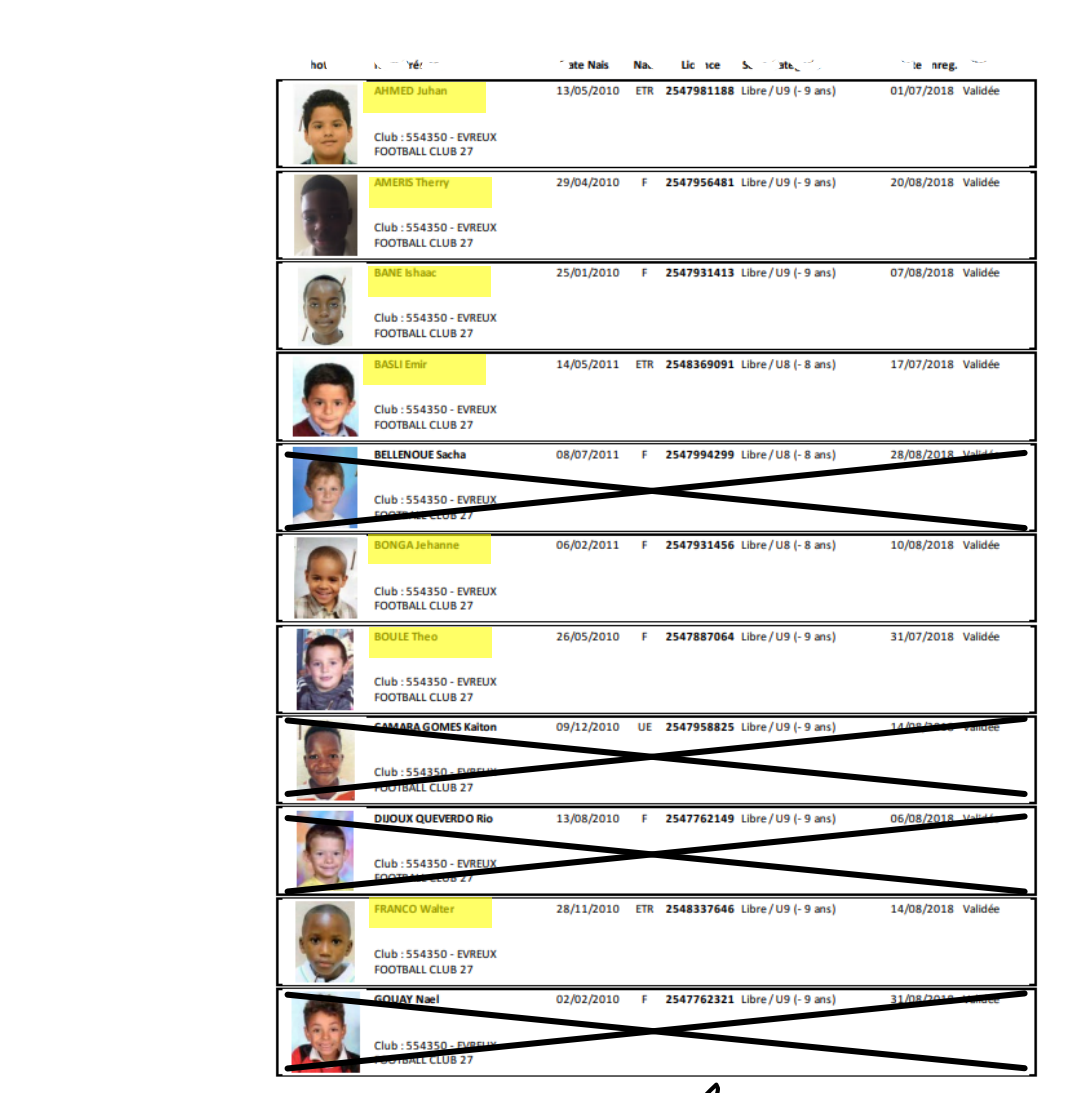

Christopher CALME 2575678912

**Listing des licences**  « Footclubs » en remplacement de la feuille de rencontre **à donner avant le début du plateau**

- Surligner les joueurs présents et barrer les joueurs absents
- Nom Prénom N° de licence Signature de l'éducateur référent en bas de la page

### **Cliquez** dans « MENU »

F2000P/extra idx

https://foot2000.fff.fr/F2C x us rootcioos C | a Sécurisé | https://foot2

# 2-Extraction de la liste des joueurs sur Footclubs

☆

12:07

05/09/2018

 $F_{R}$   $(2)$   $\sim$   $\approx$   $\sim$   $\approx$   $\sim$   $\approx$ 

**Footclubs** Saison 2018-2019 Bonjour Ludovic PERRE, bienvenue sur Footclubs **C** Ludovic PER **IMPORTANT À NOTER** NOTIFICATIONS NON LUES **VENEZ SUPPORTER LES BLEUS** 69 Licences **Educateur** Joueurs fédéraux Compétitions -10% **MESSAGES CENTRE DE RESSOURCES POUR LES LICENCIÉS** 05/09/2018 - Refus d'une pièce justificative Ligue **SUR LA BILLETTERIE FFF !** La pièce justificative "Photocopie d'une pièce officielle d'identité" transmise pour la demande de licence 2018-2019 Libre / U17 F (-17 ^ Ans F) de Ikram TCHIKOU a été refusée pour le motif suivant : Document ne correspondant pas à la pièce attendue ne correspond pas à TCHIKOU IKRAM. Si c'est un envoi électronique, le document doit être scanné et retransmis par la fonction "Notifications" de Footclubs ou la fonction "Détail" de la licence. Si c'est un document transmis par courrier, il faut renvoyer le document au service 03/09/2018 - Départ d'un licencié du club Ligue **VOS DOSSIERS** Nous vous informons que le club F.C. PLATEAU NORD AVIRON (535173) a demandé le changement de club de Curtis MASSARD pour une licence Libre / Senior U20 (- 20 Ans) en saison 2018-2019. Votre accord ayant été donné, vous ne pouvez pas vous opposer en instance clos électroniquement à ce départ. 01/09/2018 - Départ d'un licencié du club Ligue **AGENDA DES RENCONTRES** Nous vous informons que le club A. LUSITANOS NAVARRE (563599) a demandé le changement de club de Amelia BENMBAREK pour une licence Libre / U17 F (- 17 Ans F) en saison 2018-2019. Votre accord ayant été donné, vous ne pouvez pas vous opposer électroniquement à ce départ. DIMANCHE 2 SEPTEMBRE 2018 - 12:00 FC LE TRAIT DUCLAIR 1  $5 - 2$ EVREUX FC 27 2 Fédération 11/07/2018 - Vidéos de formation en ligne REGIONAL 2 U18 - GROUPE 2 Dématérialisation des demandes de licences : STADE MAURICE CHATEL È 1/ Activation du service DIMANCHE 2 SEPTEMBRE 2018 - 13:00 2/ Le menu "Dématérialisées" 3/ Initier un renouvellement EVREUX FC 273  $\mathbb{T}^*$  $5 - 0$ FC ILLIERS L'EVEQUE 1 21/06/2016 - Le Counon Snort ancv du Site reconnaît avoir pris conn ance des Conditions Générales d'Utilisation du Site, en accepter et en respe

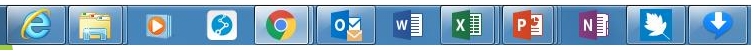

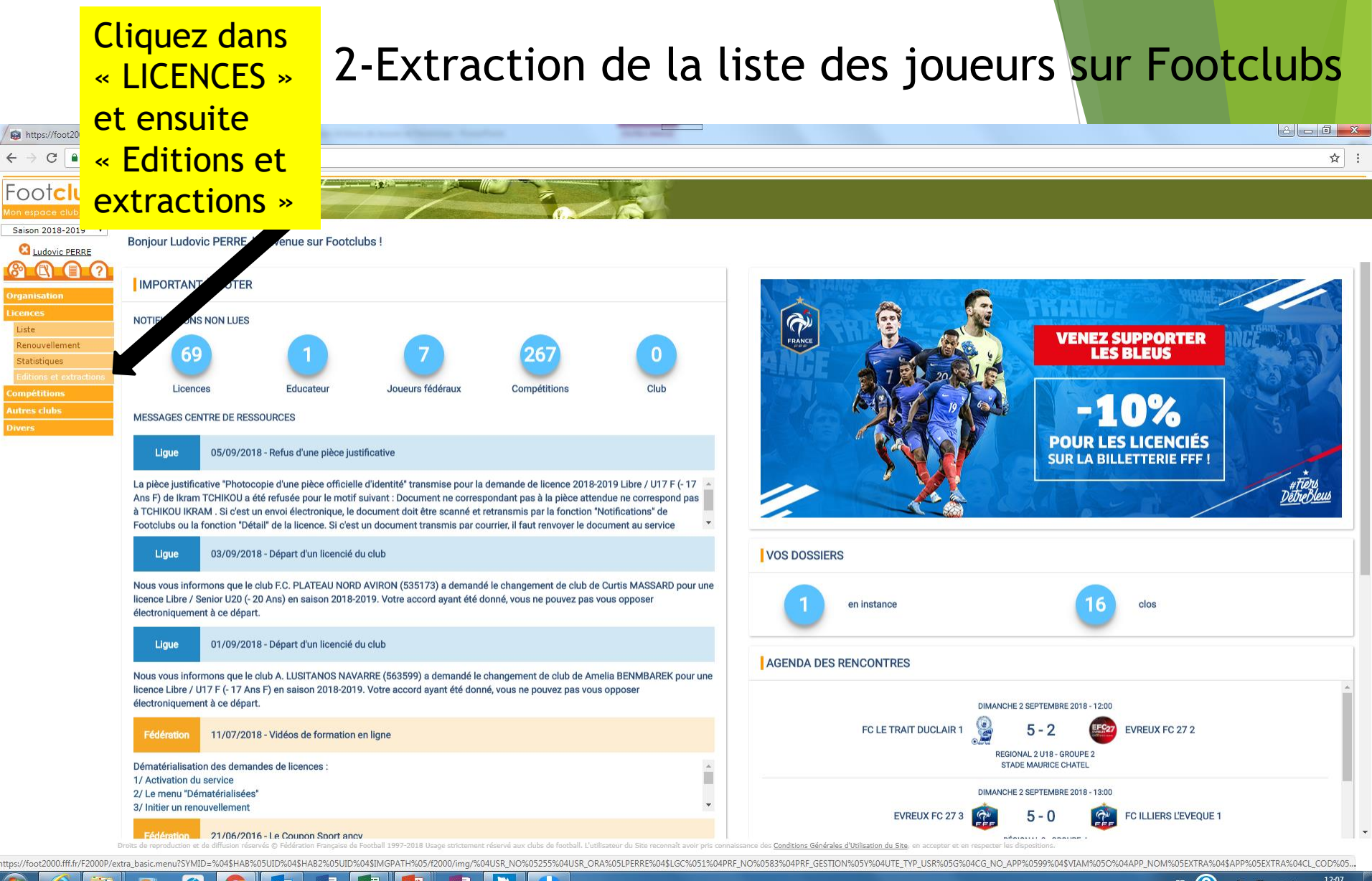

 $N \nvert \nvert$ 

#### 12:07 05/09/2018

## 2-Extraction de la liste des joueurs sur Footclubs

12:09

05/09/201

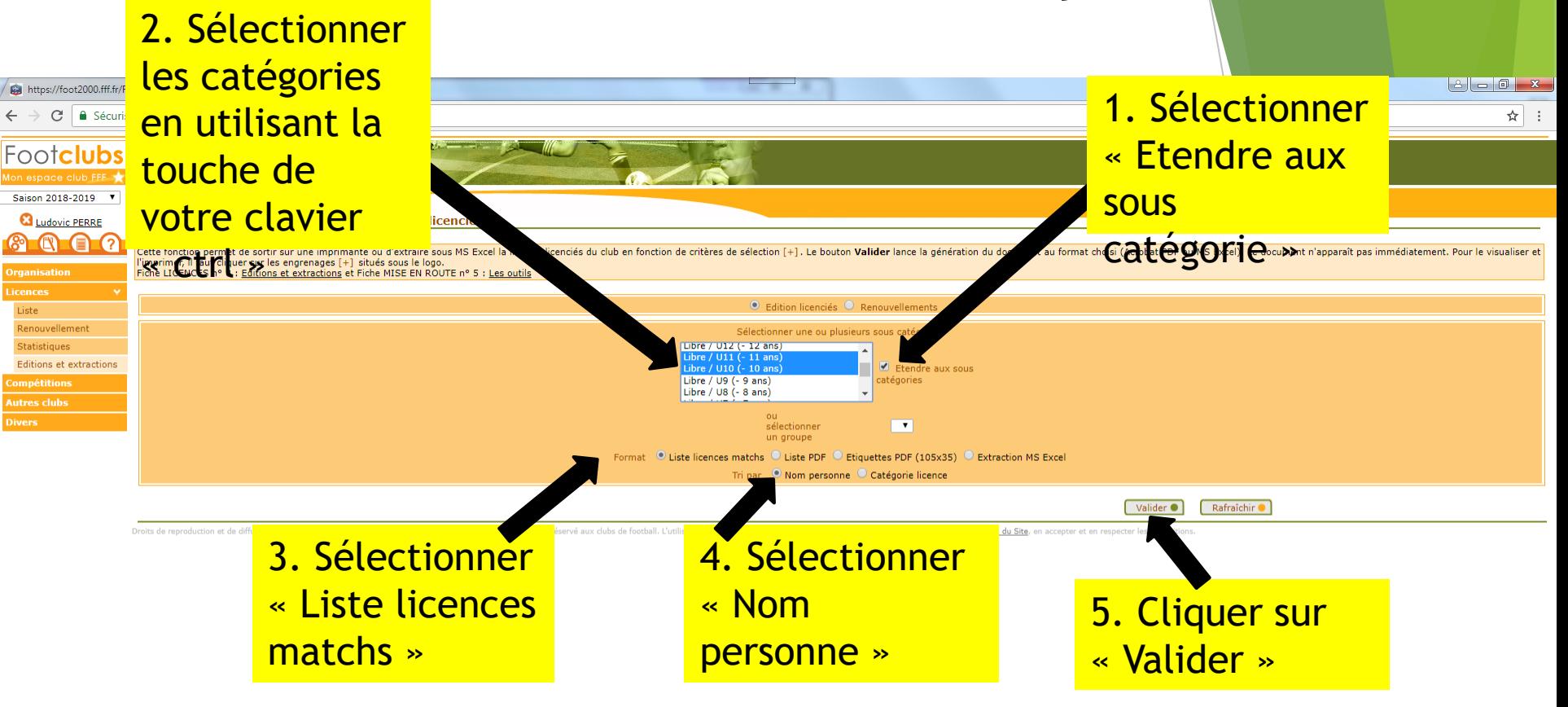

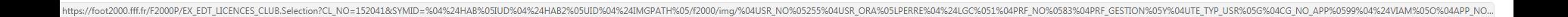

l x ≣l

 $N \frac{3}{2}$ 

# 2- Extraction de la liste des joueurs sur Footclubs

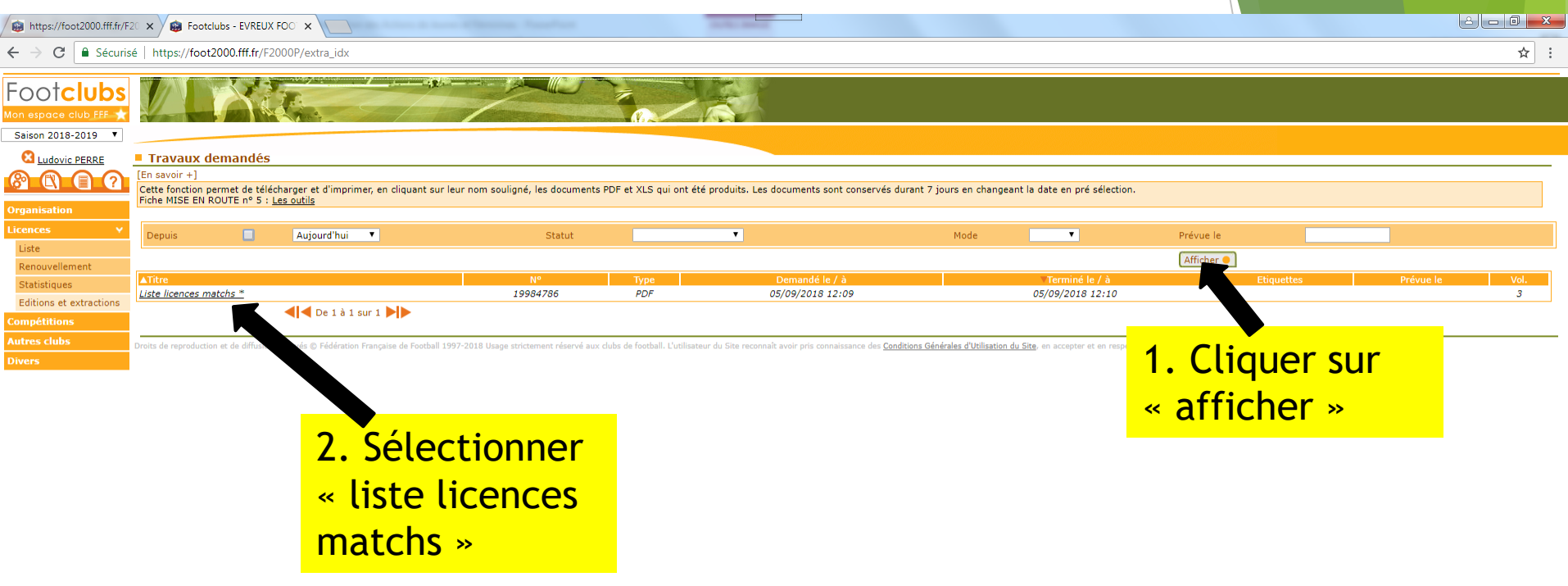

int:selectEdt('19984786' 'PDF Ø |x ≣

 $N \frac{3}{2}$ 

FR  $\bigodot$   $\cdot$  |  $\cdot$   $\bigodot$  at  $\uparrow$   $\downarrow$  22:10

# 2- Extraction de la liste des joueurs sur Footclubs

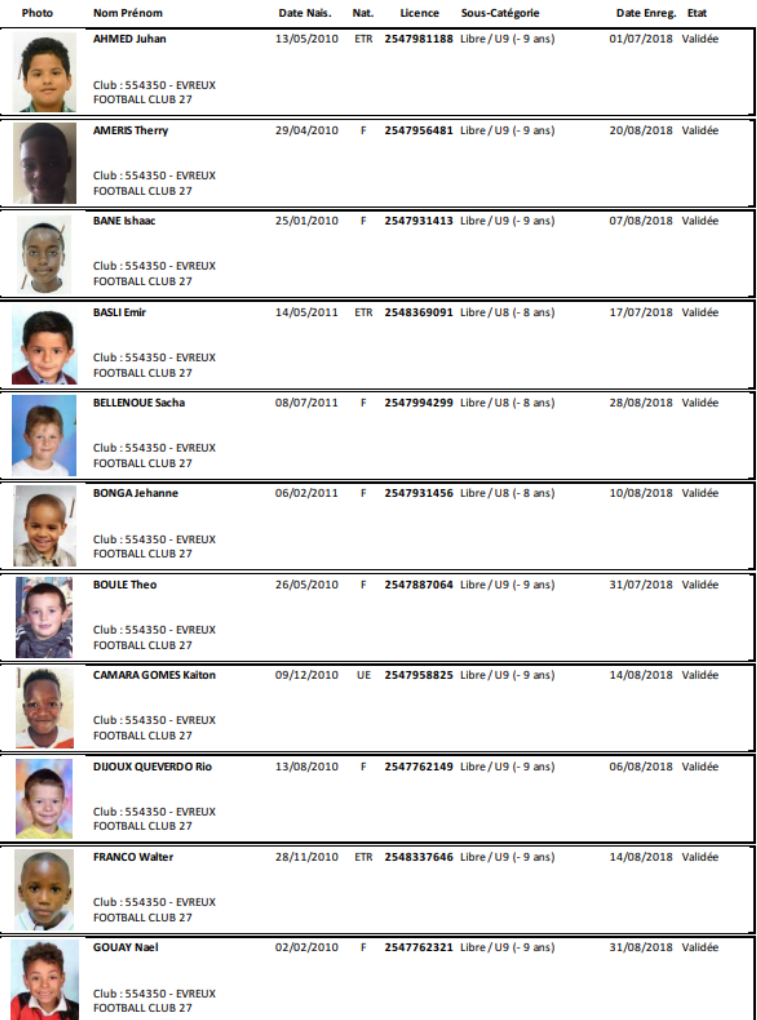